Genie User Forum

 *20 November 2019*

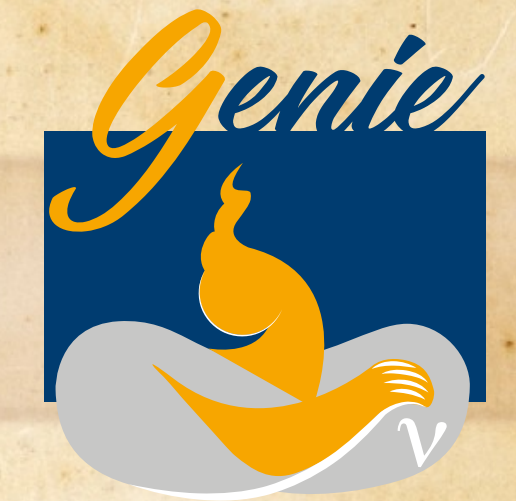

UNIVERSAL NEUTRINO GENERATOR & GLOBAL FIT

Marco Roda – [mroda@liverpool.ac.uk](mailto:mroda@liverpool.ac.uk) On behalf of the GENIE collaboration

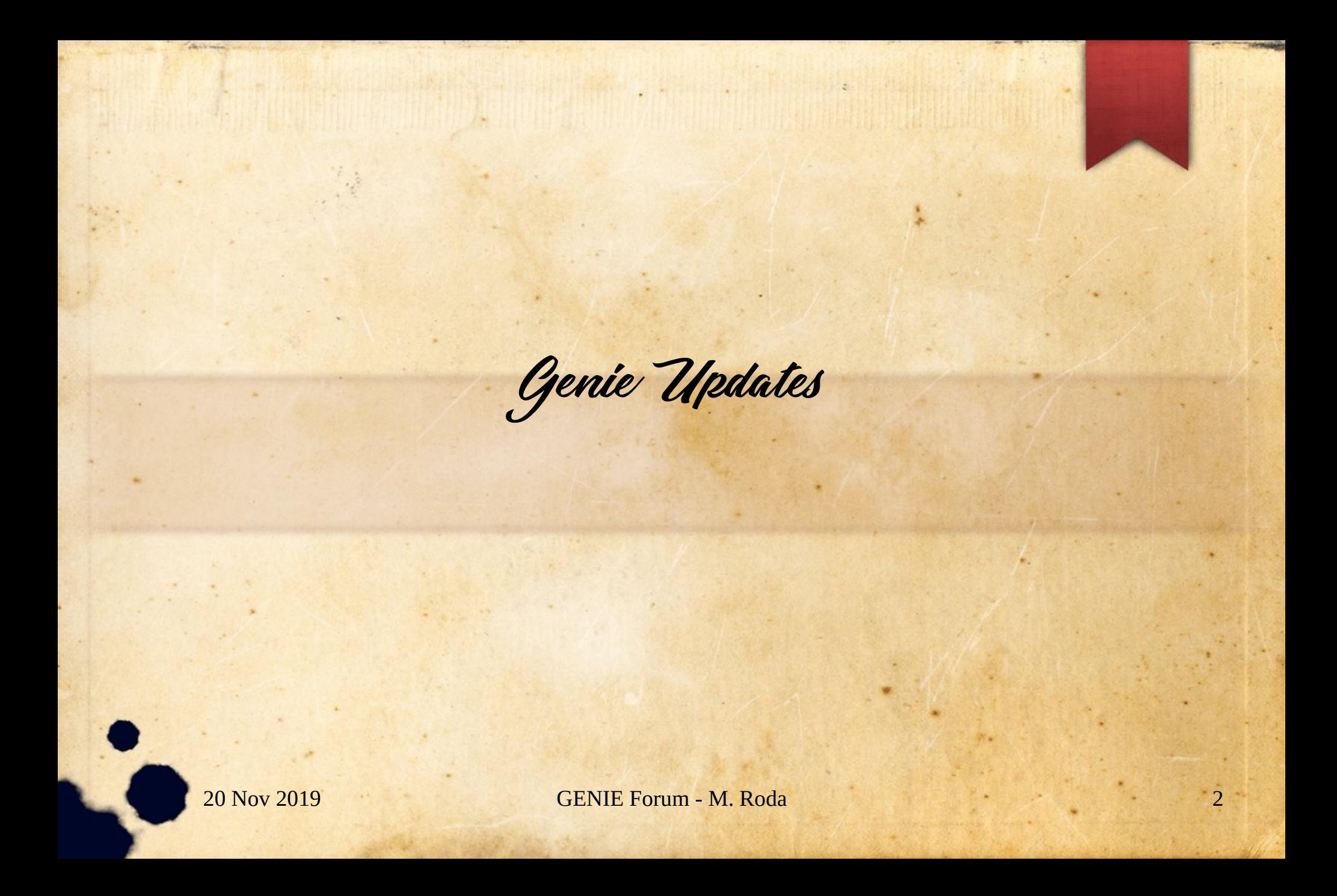

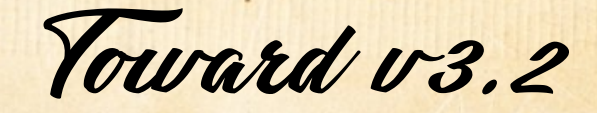

- Things keep getting into the master branch in preparation for v3.2
- Specifically
	- RES bug fixed see last week
	- Update to Boosted dark matter modules

Complete Tune Results

20 Nov 2019 GENIE Forum - M. Roda

This is not an official data release

- A full tune release is not something we believe a good thing to do at this stage
	- General reasons
		- There is no full support as some parameters are not reweightable
		- Whatever error treatment will not be complete
	- Tune Specific reason
	- In this specific tune, one of the parameter is at the edge, so the Jacobian is no zero
	- Errors might not be extracted properly from the fit
- Should not be used in any official context
	- Happy to let you experiment
	- We would like to encourage the development of systems that could reweight all the parameters

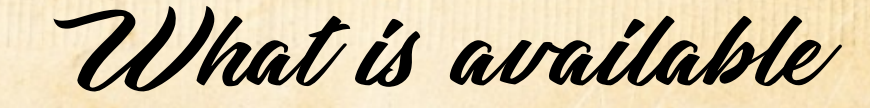

- There is not much that comes out of a tune
	- Results dedicated root file
	- Some files that can give you the possibility of understanding exactly which points have been used for the fit
		- It is a bit tricky
		- As I said all this material is not supposed to be released
- The material is available at the docdb of today's forum

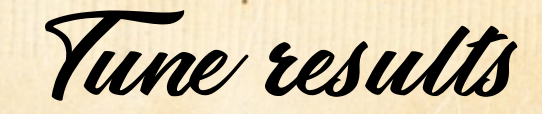

- Tune G18 02a 02 11a
- What you already have is the central values
- Available in \$GENIE/config/G18\_02a/G18\_02a\_02\_11a/CommonParam.xml

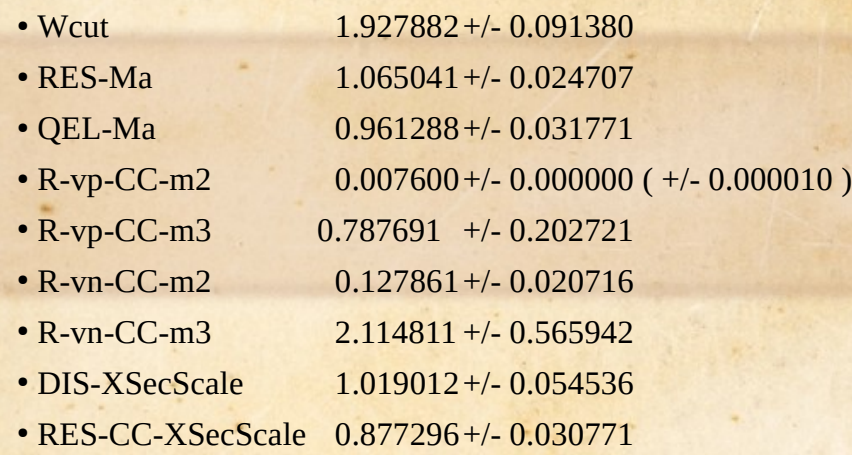

• R-vp-CC-m2 is the parameter that is at the limit

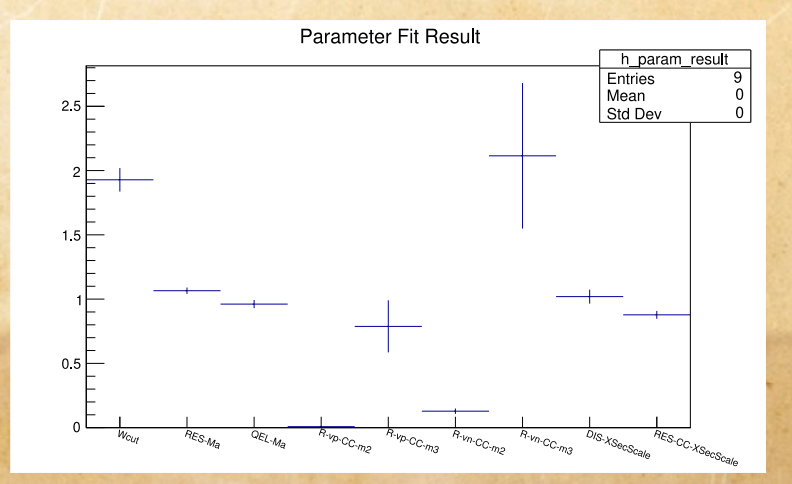

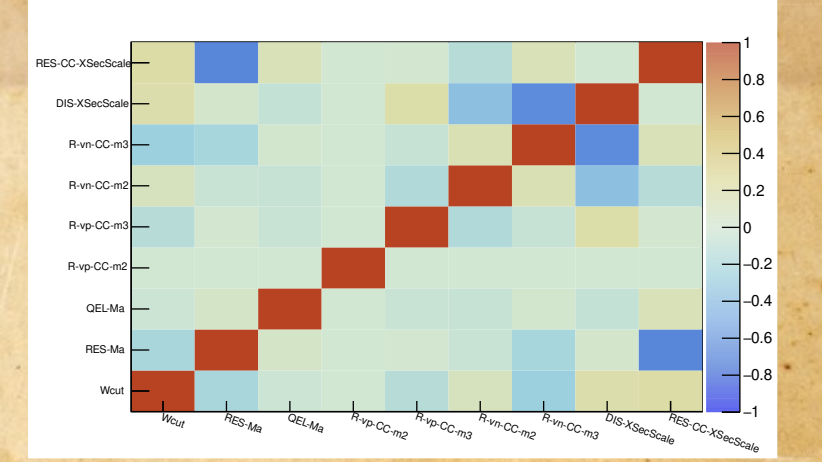

20 Nov 2019 **GENIE Forum - M. Roda** 

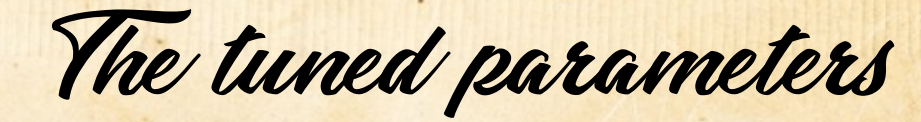

- One parameter in the fit might correspond to more parameters at the generator level
	- The multiplicity issue arises for the R parameters
	- The parameters are implemented as different parameters in the generator
	- Theory suggests that they are supposed to be the same
		- The present fit follow this idea
		- Things might change in the future
- $\cdot$  R-vp-CC-m2
	- DIS-HmultWgt-vp-CC-m2
	- DIS-HmultWgt-vbn-CC-m2
- $\cdot$  R-vp-CC-m3
	- DIS-HmultWgt-vp-CC-m3
	- DIS-HmultWgt-vbn-CC-m3
- $\cdot$  R-vn-CC-m<sub>2</sub> • DIS-HmultWgt-vn-CC-m2
	- DIS-HmultWgt-vbp-CC-m2
- $\cdot$  R-vn-CC-m3
	- DIS-HmultWgt-vn-CC-m3
	- DIS-HMultWgt-vbp-CC-m3

20 Nov 2019 GENIE Forum - M. Roda 8

Content of the ROOT file

- Central values for each parameter
	- h\_param\_result (the error is the error coming from the fit, see slide 7)
	- Also TvectorD called param\_result
- Full covariance
	- param\_covariance (TmadrixSymD)
	- Histogram format in which the entries are more clear h\_param\_covariance
	- Also available the correlation in h\_param\_correlation
- The predictions of the fit result for each point for which we have the prediction
	- h\_global\_pred\_MC\_err
	- h\_global\_pred\_sys\_err
- Full covariance from the propagation of the errors on the parameters
	- h\_global\_pred\_cov and h\_global\_pred\_cor

Decoding the data we used

• Observables in those files are only identified by a number - the bin number

- The key for the decoding if a point is used and which point it is (according to a paper) is in the weight file
- This is one of the inputs of our fit
- It is what specifies the weight for each data point we use
- For the time being we simply use to switch data on and off (weight 1 or 0)
- Yet the data in the file are presented in the order found in the histogram
- Examples

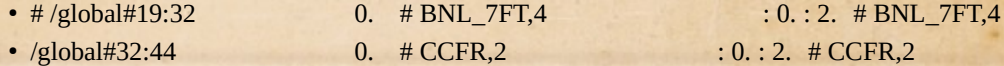

- The first line is commented out so the weight of 0 is not assigned. Those points are used in the fit. It identifies the bins from 19 to 31 included
- The second line is used so those points are assigned a null weight in the fit, they are not used.
- The important things is that both have a key ad the end BNL 7FT,4 and CCFR,2
- The key is based on our database which is not public
- But you can get to a paper citation using the pdf file with the plots as the keys are there as well together with the citations

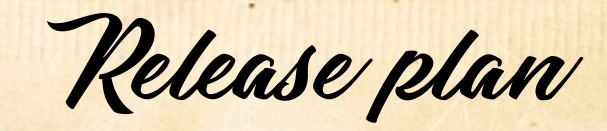

- Full support for reweight and hence full support for tune release is expected with  $v4$
- We plan something to fill the gap
	- Each tune will have a Peer-reviewed paper
		- more precisely each new tuning procedure  $\rightarrow$  More sustainable
	- Each set of tuning results will have a dedicated data release
		- corresponding to paper
		- re-runs or minor variations for which we may not write full new papers
			- there may be info on tech notes
	- The data releases will be citable and have a DOI number
	- We can maintain a GENIE web page with list and links to all our data releases and the corresponding papers